$\overline{\phantom{0}}$ esign  $\bar{S}$ <br>Ka ま<br>ココ 090195e T2\_sig\_ l<br>Dani XXXXXX

 $\overline{a}$ 

XImpires

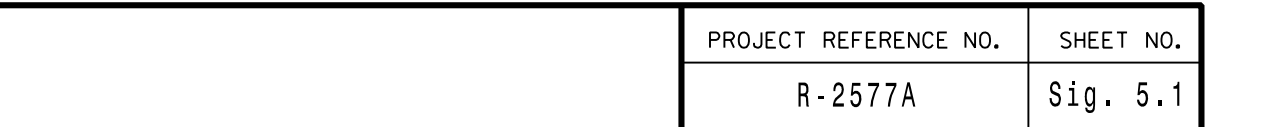

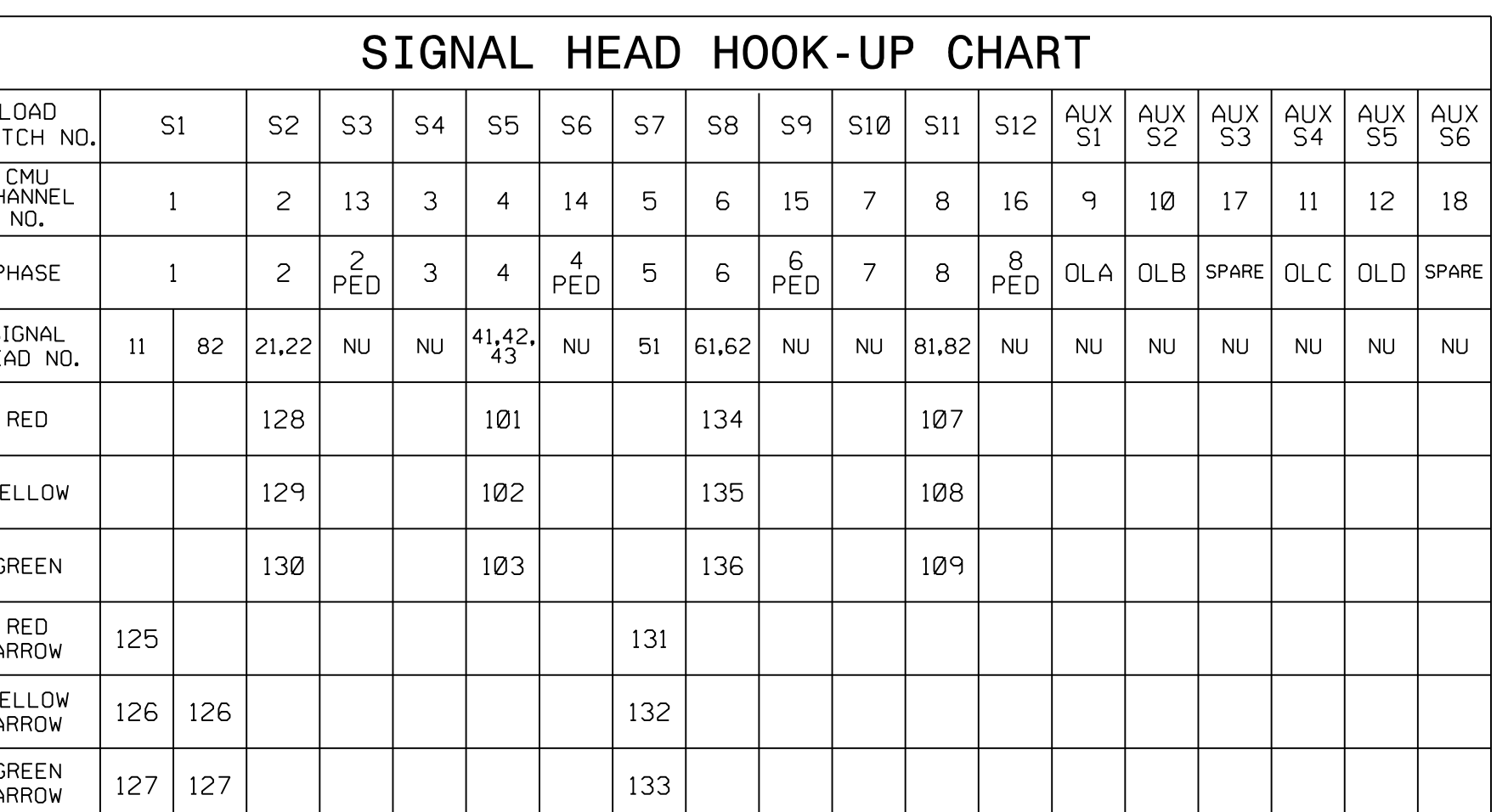

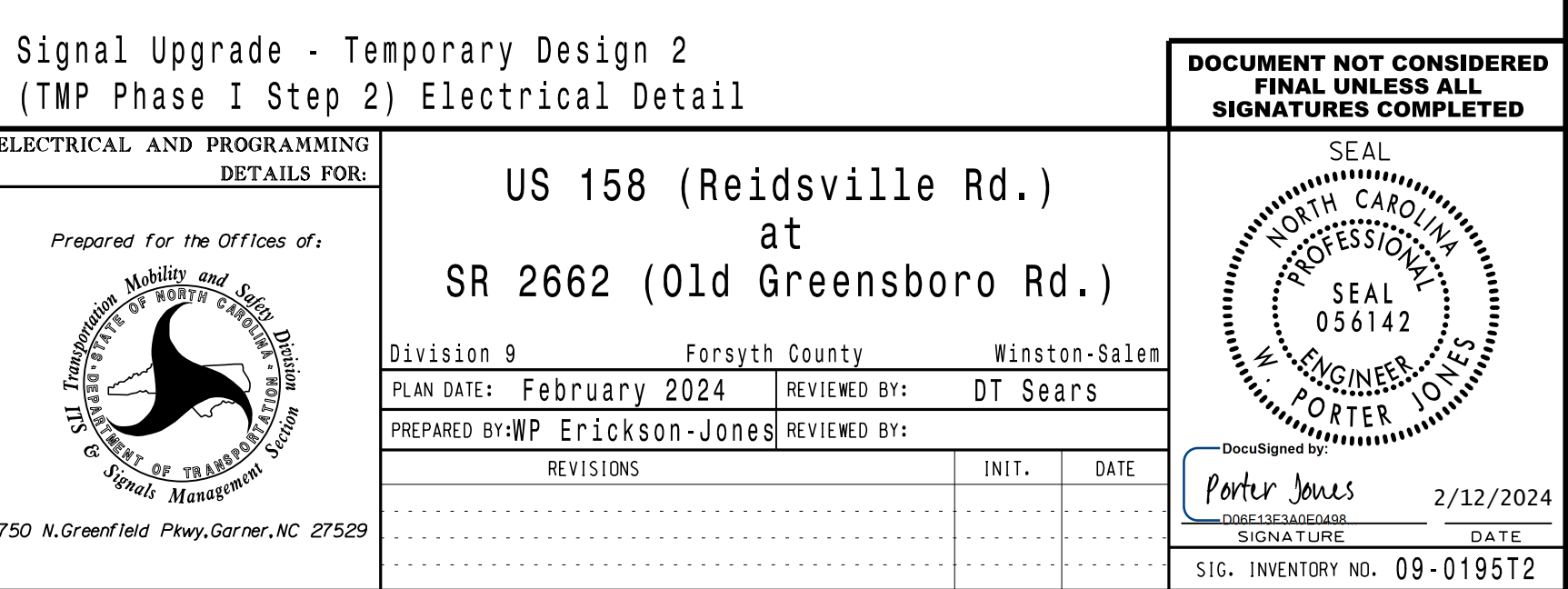

R:\ T r a ing less la K<br>カーフ 2/12/2024

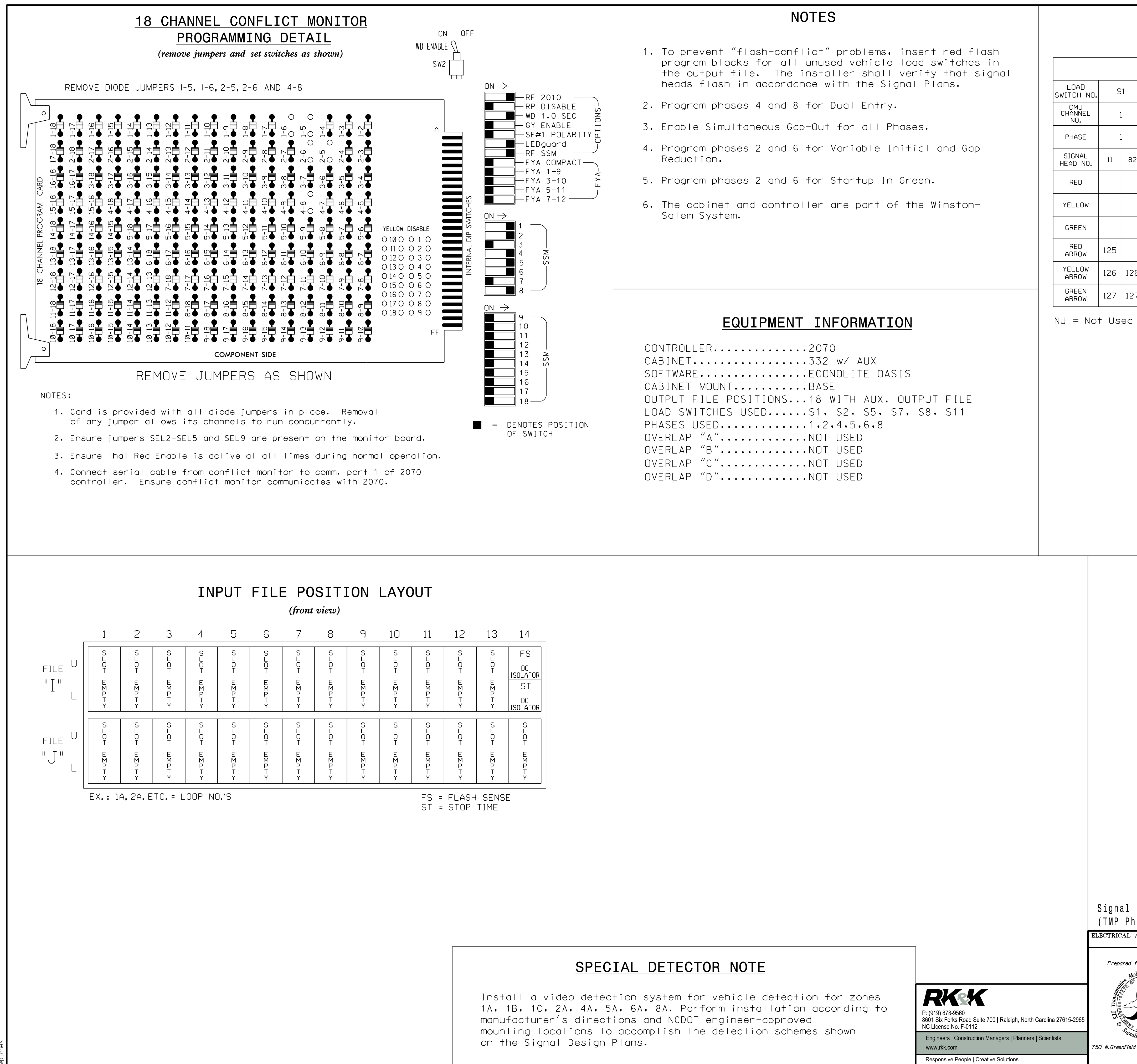

THIS ELECTRICAL DETAIL IS FOR REVISED: THE SIGNAL DESIGN: 09-0195T2 DESIGNED: February 2024 SEALED: February 12, 2024